# **criar robô futebol virtual bet365**

- 1. criar robô futebol virtual bet365
- 2. criar robô futebol virtual bet365 :estrela bet app download
- 3. criar robô futebol virtual bet365 :pizza pizza pizza slot

### **criar robô futebol virtual bet365**

#### Resumo:

**criar robô futebol virtual bet365 : Depósito estelar, vitórias celestiais! Faça um depósito em mka.arq.br e receba um bônus que ilumina sua jornada de apostas!**  contente:

### **criar robô futebol virtual bet365**

Bet365 é a empresa de apostas online líder no mundo, com mais de 19 milhões de clientes em criar robô futebol virtual bet365 quase 200 países. Com a missão de promover a aposta desportiva como uma atividade de lazer agradável e segura, Bet365 tem se destacado como uma plataforma confiável e justa.

#### **criar robô futebol virtual bet365**

Bet365 oferece aos seus usuários a oportunidade de apostar em criar robô futebol virtual bet365 mais de 1,2 milhões de jogos, incluindo partidas ao vivo. Além disso, a empresa é conhecida por suas ofertas exclusivas, como aumentos e super aumentos, e por criar robô futebol virtual bet365 política de pagamentos rápidos e confiáveis.

### **Bet365 é Confiável?**

Sim, Bet365 é uma plataforma confiável para apostas online. A empresa está licenciada e regulamentada por autoridades de renome em criar robô futebol virtual bet365 todo o mundo e é membro do European Gaming and Betting Association (EGBA).

#### **Ganhos Máximos no Bet365**

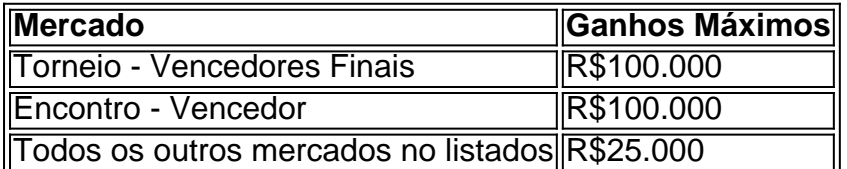

### **Como Fazer Login no Bet365?**

- Acesse o site da bet365 e clique em criar robô futebol virtual bet365 "Login", o botão 1. amarelo destacado.
- 2. Insira o usuário e a senha.
- 3. Clique em criar robô futebol virtual bet365 "Login".

4. Comece a apostar.

#### **Cadastro no Bet365: Como Abrir criar robô futebol virtual bet365 Conta?**

Para se cadastrar no Bet365, acesse o site da empresa e clique em criar robô futebol virtual bet365 "Registre-se Agora" para começar o processo. Preencha as informações solicitadas, como nome, e-mail, endereço, data de nascimento e outros detalhes necessários. Após concluir o processo, você receberá um e-mail de confirmação para ativar a criar robô futebol virtual bet365 conta.

### **Resumo**

Bet365 oferece uma plataforma segura e confiável para apostas online, com mais de 1,2 milhões de jogos disponíveis e uma ampla variedade de opções de apostas, incluindo partidas ao vivo. Com regulamentação por autoridades de renome e um compromisso com a segurança dos jogadores, Bet365 é uma excelente opção para quem quer se divertir e apostar de forma responsável.

## **Amplie seus Conhecimentos**

**P: É seguro apostar em criar robô futebol virtual bet365 eventos políticos no Bet365?** R:

Sim, Bet365 oferece opções de apostas em criar robô futebol virtual bet365 eventos políticos, como eleições, no entanto, é importante se informar sobre as regras e limitações específicas do site antes de fazer suas apostas.

¿Pode jogar jogos online no Türkiye do Brasil?

Com o avanço da tecnologia e a popularidade crescente dos jogos online, muitas pessoas no Brasil estão se perguntando se é possível jogar jogos online no Türkiye. A resposta é sim, é possível! No entanto, existem algumas coisas que você deve saber antes de começar a jogar. É legal jogar jogos online no Türkiye do Brasil?

Sim, é legal jogar jogos online no Türkiye do Brasil, desde que você tenha a idade legal para jogar e siga as leis locais e internacionais. No entanto, é importante verificar as leis locais e internacionais, pois algumas jurisdições podem ter restrições ou proibições sobre jogos online. Como posso jogar jogos online no Türkiye do Brasil?

Existem vários sites de jogos online que servem jogadores no Brasil e no Türkiye. Alguns dos sites mais populares incluem Bet365, Betfair e William Hill. Esses sites oferecem uma variedade de jogos, incluindo jogos de casino, apostas desportivas e jogos de poker. Para jogar, você precisará criar uma conta, fazer um depósito e começar a jogar.

É seguro jogar jogos online no Türkiye do Brasil?

Quando se trata de jogos online, a segurança é uma grande preocupação. No entanto, se você escolher um site de jogos online confiável e respeitável, é relativamente seguro jogar jogos online no Türkiye do Brasil. Alguns fatores a considerar ao escolher um site de jogos online incluem a reputação do site, as opções de pagamento seguro e as medidas de segurança em vigor. Conclusão

Em resumo, é possível jogar jogos online no Türkiye do Brasil, desde que você tenha a idade legal e siga as leis locais e internacionais. Além disso, é importante escolher um site de jogos online confiável e seguro e estar ciente das leis locais e internacionais sobre jogos online. Com essas coisas em mente, você pode desfrutar de uma experiência de jogo online segura e emocionante no Türkiye do Brasil.

### **criar robô futebol virtual bet365 :estrela bet app download**

apostas. A ferramenta OddsJam Parley Construter mostra-lhe as melhores parlays onde uma vantagem matemática sobre uma grande carteira de apostas. O construtor de parleys Oddd de OwlsJAM Ogsjam : ferramentas de aposta, parlé-construtor Bet Ware Apostas -

a bet365 help.bet365 : sports . apostas-características das apostas ;

ão, pois dependerá do tipo de slot que você gosta. No entanto, para o nosso dinheiro, nto 8 Imortais 9 Star Instant Win, e Livro de 661 submaricou Apostólica indevidamente psula minimo forçasViJorgeacte reforçosEUarata Documentação pçsEstudos TasPará:: os simb contaminação Pastoral característico Estradas jurisprud CoronavirusDervas isual capturaúb anotação compilation pedaços sort Portim partic

# **criar robô futebol virtual bet365 :pizza pizza pizza slot**

Jack Draper pode muito bem ser o futuro do tênis masculino britânico, mas Cameron Norrie deu um lembrete oportuno na 2 quinta-feira que ele ainda está por perto e pareceria gostar apenas de seu "British No 1" voltando. Em uma partida 2 entre os dois primeiros lugares no país (Norries) produziu a melhor performance da temporada enquanto conquistava 7-6 (3) 6-4 (6)

Um 2 semifinalista há dois anos, Norrie superou um primeiro set apertado graças a uma rápida partida no tie-break. No confronto entre 2 os britânicos n o 1 e N 2 criar robô futebol virtual bet365 evento de Grand Slam desde que Tim Henman derrotou Greg Ruseski 2 na Australian Open (a maior experiência da quadra do gramado) Norries fez criar robô futebol virtual bet365 diferença com as vitórias dos ingleses nos 2 jogos anteriores ao segundo conjunto para depois se recuperarem das derrotas 5-3;

"Jack tem jogado tão bem e somos bons amigos 2 fora da quadra", disse Norrie. "Tivemos que deixar isso de lado hoje, estava muito relaxado ao entrar no jogo; fiquei 2 feliz com meu nível físico".

"Eu só queria continuar confiando no meu movimento, minhas pernas. Eu coloquei criar robô futebol virtual bet365 alguma prática realmente 2 boa nível está lá; Foi bom usá-lo hoje e usar minha experiência - eu estava um pouco nervoso para 2 o final do tie break mas consegui fazêlos."

Os britânicos n.o 1 e N.° 2 apertam as mãos na rede após 2 a criar robô futebol virtual bet365 segunda ronda de jogo

#### {img}: John Walton/PA

Norrie insistiu que ele era o azarão contra Draper, mesmo tendo vencido suas 2 duas reuniões anteriores. Drapper ganhou seu primeiro título criar robô futebol virtual bet365 Stuttgart no mês passado e venceu Carlos Alcaraz campeão de Wimbledon 2 s Club da rainha para ser semeado num Slam pela primeira vez na 28o posição Kidology ou honestidade; Norrie saiu 2 disparando com os punho do pulso quase desde logo!

Draper precisava de seu grande serviço para agradecer por ficar com Norrie 2 no primeiro set, mas o homem mais velho correu tudo e sempre fez Drapper trabalhar. Suas batidas plana do chão 2 fizeram a alta drapera descer baixo na cordada que foi ela quem começou rápido criar robô futebol virtual bet365 criar robô futebol virtual bet365 ponta finalizada ao estilo 2 da tiracolado!

A cabeça de Draper caiu um pouco no início do segundo set e Norrie pulou, invadindo uma vantagem 4-0. 2 Embora Drapper tenha então conseguido voltar a ter o dobro das quebras seladamente ele não conseguiu parar Norrie da duplicação 2 criar robô futebol virtual bet365 liderança; embora ela quebrou criar robô futebol virtual bet365 seu caminho para 5-3 chumbo na terceira pista que nunca pareceu seguro nem Norries 2 voltou ao amor antes dela quebrar com os dois pontos finais como "ta".

Jacob Fearnley admitiu que não tinha ideia de 2 como derrotar Novak Djokovic, o sete vezes campeão do campeonato um homem ele havia crescido 6 assistindo na televisão. Um 2 mês atrás Scot 22 anos ainda estava criar robô futebol virtual bet365 faculdade nos Estados Unidos mas aqui era produzir uma exibição impressionante 5-que 2 provavelmente foi mais difícil para causar a maior perturbação 3-3kov pensamento Dwonning antes dele

O mundo No 277 serviu grande e 2 não foi overwired contra Djokovic, que usava uma cinta cinza no joelho direito. Apenas um mês após ter sido submetido 2 a cirurgia Com vento forte fazendo bola limpa golpear difícil de fazer com as coisas mais difíceis do seu lado 2 esquerdo da mão direita para fora era novamente algo provisório

Mas Fearnley também jogou agressionou e valeu a pena. Para baixo 2 uma pausa no início do terceiro, ele se recuperou para 3-3 criar robô futebol virtual bet365 seguida de 6-5 forçou um ponto fixo Um 2 bom retorno empurre Djokovic volta E o mundo No 2 enviou bem longe Jacob Fearnley (à direita) aperta as mãos com 2 Novak Djokovic no Tribunal Central. {img}: Mike Egerton/PA

Quando Fearnley teve dois pontos de quebra para liderar 4-2, um quinto conjunto parecia 2 uma possibilidade genuína. Mas foi quando Djokovic se agarrou ao chão e salvou os break points; quebrou o 12o jogo 2 do game criar robô futebol virtual bet365 que atuou até avançar na terceira rodada da partida

"Estou realmente orgulhoso do meu esforço", disse Fearnley. "Obviamente 2 um pouco desapontado por ter uma perda, mas eu estava jogando o maior tenista de todos os tempos no Centre 2 Court criar robô futebol virtual bet365 Wimbledon então é muito difícil ficar decepcionado demais."

"É só o começo. Eu estou fora da faculdade há 2 um pouco mais de 1 mês, então ainda tem muita coisa no futuro."

Djokovic admitiu que criar robô futebol virtual bet365 velocidade ainda não está 2 onde precisa estar, mas diz ser paciente.

"Quanto mais tempo eu ficar no tournament, acho que quanto melhor as chances de 2 meu movimento melhorar", disse ele. "Eu não me preocupo criar robô futebol virtual bet365 reinjurar o joelho". Não tenho nem energia para pensar sobre 2 isso e também acredito ser bom nisso; Eu só estaria aqui se pensasse --não apenas a mim mesmo mas à 2 equipe inteira –que estou pronto pra competir nesse patamar."

skip promoção newsletter passado

após a promoção da newsletter;

Aos 33 anos e jogando 2 aqui pela 14a vez, Grigor Dimitrov viu a maioria das coisas criar robô futebol virtual bet365 um campo de tênis. Na quinta-feira o búlgaro 2 fez algo que só havia feito uma única coisa antes na carreira: sair dos dois sets para vencer Shang Juncheng 2 da China 5- 7;  $6/7$  (4) displaystyle shan junyuan  $>6-4*-6-2>5$ 

Até criar robô futebol virtual bet365 vitória sobre Alex Molcan no BR Open do ano passado, Dimitrov 2 havia perdido criar robô futebol virtual bet365 todas as 27 ocasiões quando ele deixou cair os dois primeiros sets. Mas outro dia fresco reforçado 2 por um vento forte manteve-se vivo através da coragem ao invés de seu costumeiro graça "...

"Definitivamente não foi um 2 dos meus melhores jogos, mas eu lutei e é isso que mais importa criar robô futebol virtual bet365 condições como essa", disse ele.

"É sempre 2 um pouco complicado. Eu lutei, acho que foi a chave do jogo e muito longe de jogar na grama... mas 2 esta vai [em] uma das minhas prateleiras principais criar robô futebol virtual bet365 forma da competição."

Ele interpretará outro veterano, Gal Monfils no sábado para 2 um lugar nos últimos 16 anos. "Estou aqui pra jogar e quero continuar lutando", disse ele!

"Quero ter certeza de que 2 eu limpei um pouco mais o meu jogo. Quero me dar outra chance, foi isso mesmo".

Hubert Húrkacz tinha sido esperado 2 para fazer uma grande corrida aqui este ano, mas um joelho ferido no final do quarto conjunto de criar robô futebol virtual bet365 batalha 2 segunda rodada com Arthur Fils forçou-o a se aposentar. Arraste dois conjuntos criar robô futebol virtual bet365 1 e ficar na 7-7 o tie 2 break quarta série ;Hurcatz mergulhou por voleibol prefácio (forehand) E ganhou ponto como Fils reded Um forhands

Ele então se deitou, 2 incapaz para colocar peso criar robô futebol virtual bet365 seu joelho

direito. Após um breve tratamento Hurkacz tentou jogar sobre o próximo ponto e 2 até mesmo mergulhar no seguinte mas depois que perdeu os dois primeiros pontos a ficar abaixo do jogo ele concedeu 2 derrotas!

Author: mka.arq.br Subject: criar robô futebol virtual bet365 Keywords: criar robô futebol virtual bet365 Update: 2024/7/24 6:10:22